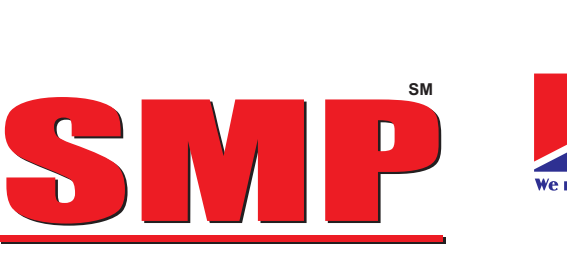

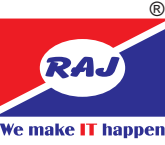

**Duration: 12 Months** Smart Multimedia Professional

## **Mantra of Success... EREATIVITY y**<sub>TM</sub> **y TM**

Smart Multimedia Professional (SMP) program is a combination of Graphic Designing, Web Designing, Multimedia and Animation. SMP is intended for people who want to pursue knowledge in the field of print media, multimedia and animation. The student has an option to upgrade from Diploma in Digital Arts program to SMP. SMP is specially designed for students who has a flair for creativity. On completion of SMP, the student has to develop assignment as provided and would be awarded the certification for the same.

**Career Opportunities:** DTP Operator, Creative Executive, Trainer, Layout Designer, Printing & Designing Head, 3D Animators. Animators, Gameplay Animators. Level Designers, Motion Designers, Motion graphics Animators, Motion graphics Designers, Multimedia Artist, VFX Artists, Work as a Freelancer.

## **Program Contents**

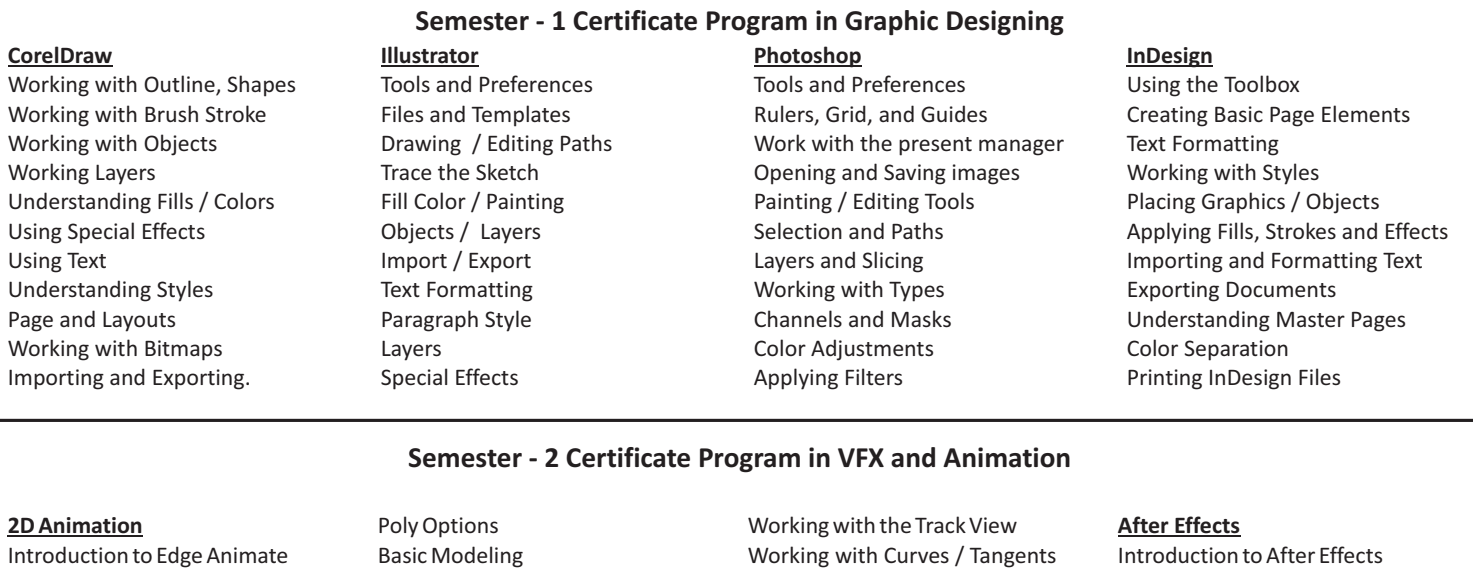

Working with Drawing Tools Symbols and Library Basic Animation Advance Animation Sound and Video Publishing and Exporting Working with Project

## **3D Animation**

Creating all type of Standard, Introducing Light Extended, Primitive objects Creating Doors / Windows frame, Using Spot light / Lens effects Panel / Glasses Spline Editor Introducing Modifier How to use Modifier Creating Blanket with Bed and Table Cloth / Curtains Creating Glass Model Introducing Editable Poly How to Convert Poly

Advance Modeling Creating Chairs, Table, Fan etc. Importing File Applying Camera Applying Lights / Materials Rendering Model Introducing Material Panel Using Glass, Mirror, Texture Tools with Properties Materials etc. Standard / Photometric Lights Viewing a scene from a light Special Effects Raytraced Shadows Introducing Cameras Animation Basics Free Camera / Target Camera Controlling time Motion Panel Animating Objects

Working with Controllers Rendering Parameters Camera Walk through

## **Video Editing**

Introduction to Video Editing Starting a New Project File Time Line and Monitor Panels Fixed Effect Controls Working with Key Frames Video Transition Effects Title Making Still, Roll and Crawl Effects Title with Logo Animation Video Effects / Rendering Chormo Key / Lighting / Color Correction Unlinking Audio and Video Reverse Speed and Frame Holding

Understanding the Composition Window Create and Animate Text Repair Video Transitions Importing media files Trimming a video clip Layers Using Keyframes Masking, Alpha Channels & Effects Introduction To 3D In After Effects Outputting In After Effects Camera & Motion Tracking Time Remapping Video Creating A Background Loop Using The Cloning Tools Color, Light, and Heat Creating Environmental Effects Rotoscoping Video Footage Project Optimization Chroma Keying